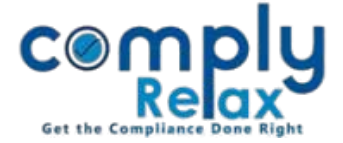

## **IMPORT AUDITOR'S MASTER FROM E-FORM ADT-1**

Dear Users,

Greetings of the day!

We have added the facility to add auditor's master by importing the same from E-form ADT-1. You can upload the form in the system and the auditor's master will be created based on the data contained in the form.

Please follow the instructions mentioned hereunder.

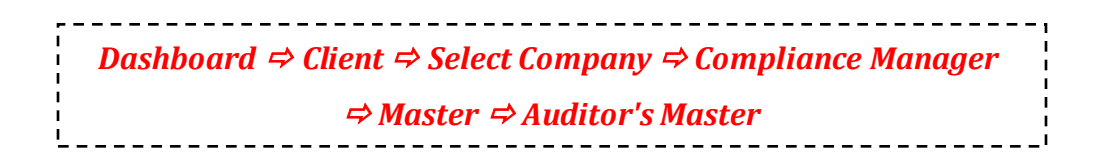

Following window will be displayed on your screen:

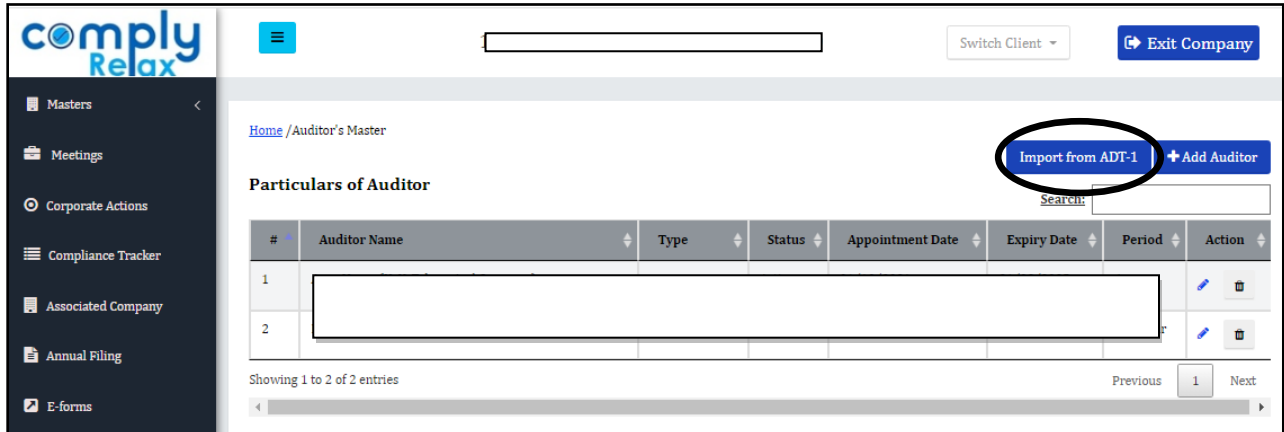

Click on the Import from ADT-1 button and upload the form.

Auditor's master will be created. You can upload multiple forms for multiple entries. Users are advised to upload the form in chronological order.